## **CHANGE OF COURSE**

## REQUEST

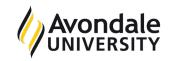

NOTE: No tuition refund after relevant census day. Commonwealth Supported Place (CSP) or FEE-HELP do not transfer to a new course. If you are eligible for a CSP for this course you will be considered in the process of rounds of offers.

Submit form by one of the following methods:

PERSONAL DETAILS

| By email to **studentadmin@avondale.edu.au** from your student email account

In person to Student Administration Services (Lake Macquarie Campus) or School of Nursing (Sydney Campus)

| Title:                                                                                   | Surname:                                                           |                                | Given Name(s): |  |  |  |  |  |  |
|------------------------------------------------------------------------------------------|--------------------------------------------------------------------|--------------------------------|----------------|--|--|--|--|--|--|
| Student ID Number: Current course of study Course Code: New course of study Course Code: |                                                                    | Course Title:<br>Course Title: |                |  |  |  |  |  |  |
|                                                                                          | the following changes to my curre                                  | ent enrolled units:            |                |  |  |  |  |  |  |
| Trar                                                                                     | sfer units to new course<br>Unit code:                             | Unit Title:                    |                |  |  |  |  |  |  |
| Discoldentify units:                                                                     | <b>ontinue units</b><br>Unit code:                                 | Unit Title:                    |                |  |  |  |  |  |  |
| I request tha                                                                            | fy units:  Dest that this amendment be made to my academic program |                                |                |  |  |  |  |  |  |
| Student signatu                                                                          | re*:                                                               |                                | Date:          |  |  |  |  |  |  |
| *Only required if s                                                                      | ubmitting in person                                                |                                |                |  |  |  |  |  |  |
| Course Conver<br>for NEW cours                                                           |                                                                    |                                | Date:          |  |  |  |  |  |  |

| OFFICE USE ONLY         |   |       |  |
|-------------------------|---|-------|--|
| Signature of processor: | Г | Date: |  |